# EPI DATA

#### H OSIZAH

Program Studi Manajemen Informasi Kesehatan

Universitas Esa Unggul Jakarta

### TUGAS INDIVIDU (PERTEMUAN KE-2)

- 1. Tentukan variabel yang diteliti pada artikel yang Saudara peroleh!
- 2. Identifikasikan objek yang diteliti (populasi dan sampel)
- 3. Tentukan Desain Penelitiannya
- 4. Jelaskan sumber datanya! (Cara Pengumpulan Datanya)
- 5. Tentukan Analisis Statistik yang digunakan!

#### EPI DATA 3.1

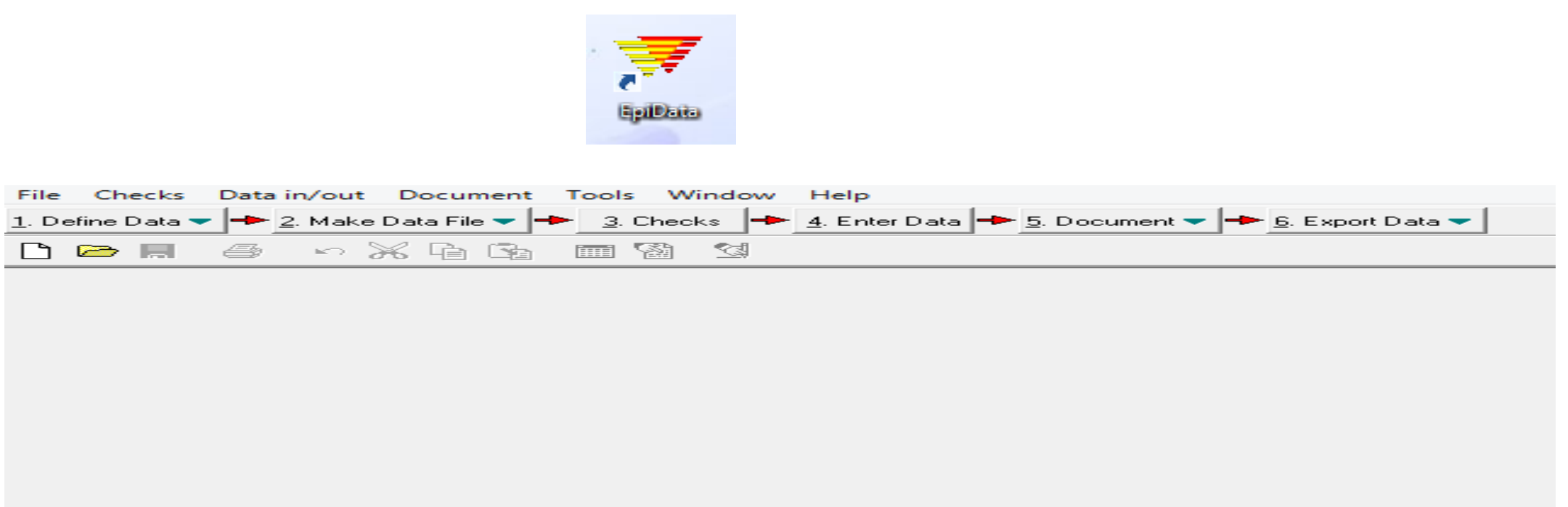

# MANAJEMEN DATA PENELITIAN

Manajemen data dilakukan dengan bantuan komputer

Perangkat lunak yang digunakan: Epi DATA 3.1

Kelebihan Epi Data:

1) mudah digunakan & mudah didapatkan (sifatnya public domain), 2) kapasitas kecil (1,9 MB),

3) tampilannya windows

#### LANGKAH-LANGKAH PROGRAM EPI DATA 3.1

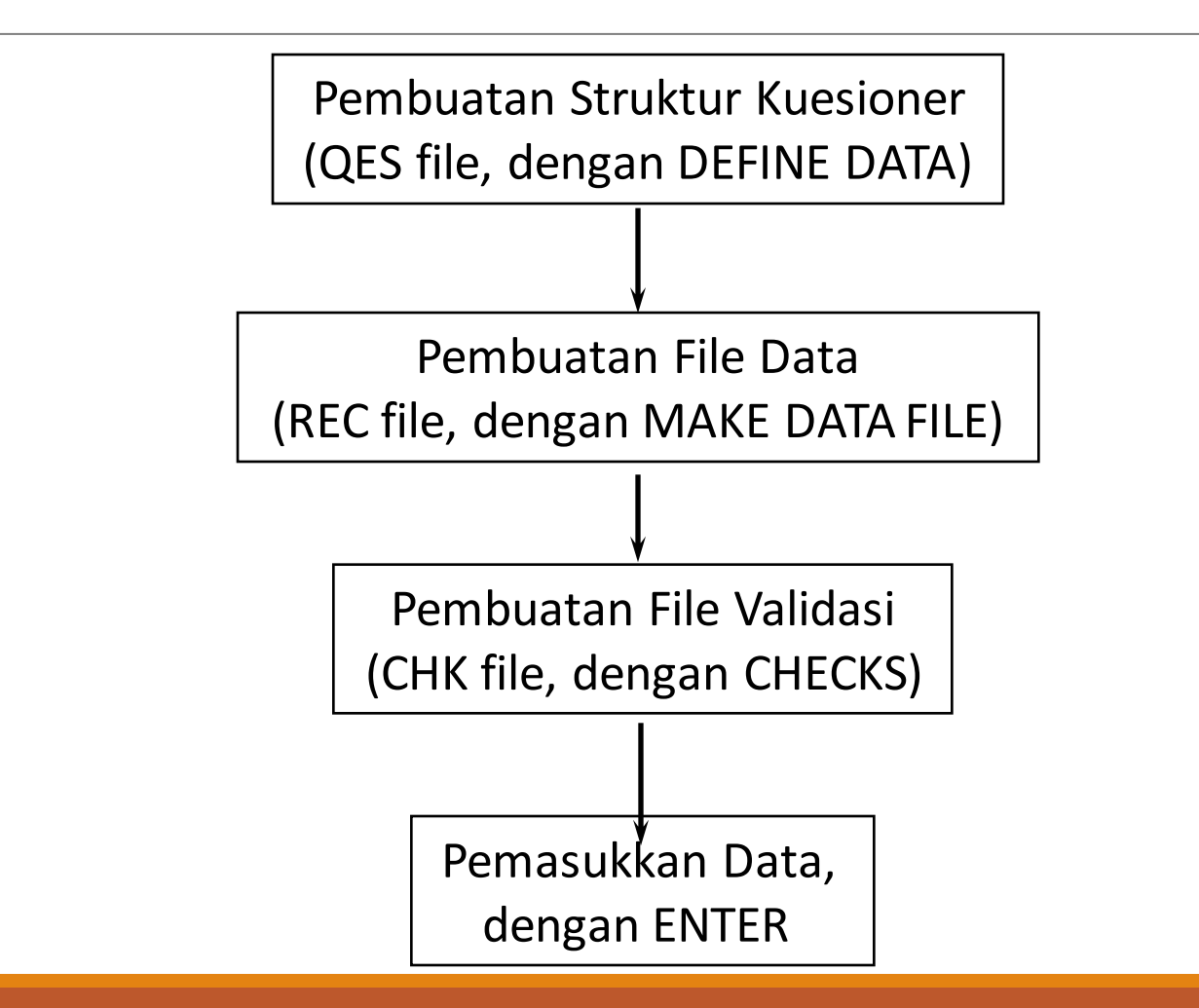

#### EPI DATA 3.1

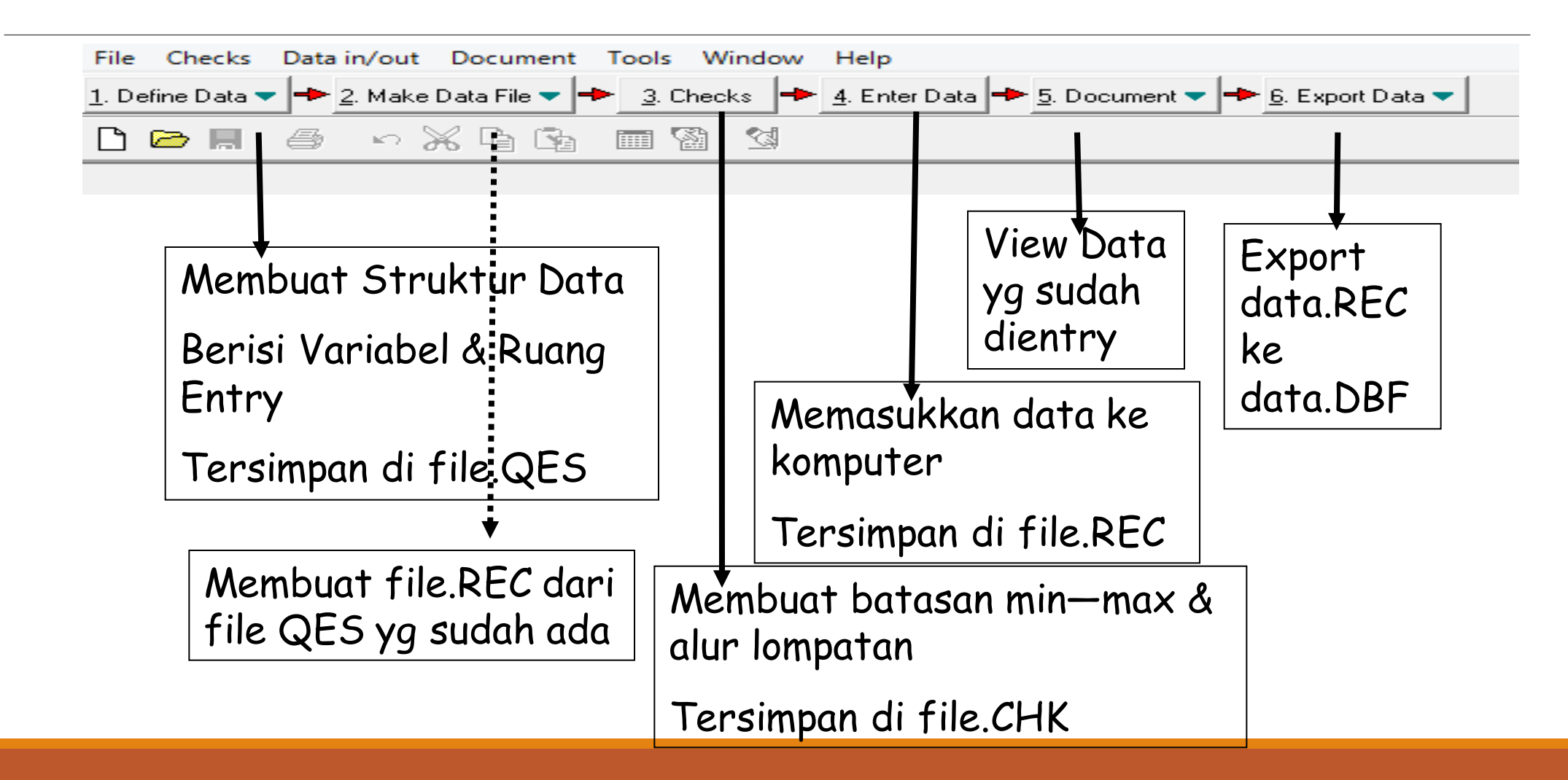

#### STRUKTUR KUESIONER

Epi Data 3.1 hanya kenal nama VARIABEL

Tiap pertanyaan harus diwakili oleh variabel

Contoh Pertanyaan:

Apakah anak ibu sudah mendapat imunisasi DPT 1? (1) Sudah (2) Belum

Variabel

#### VARIABEL

Maksimum 10 karakter (dianjurkan 8 saja)

Nama variabel bebas, tetapi harus dimulai dengan huruf

Nama variabel dibatasi oleh tanda { } atau Kurung Kurawal

Contoh:

- Berapa {umur} ibu : ## tahun
- Nama variabel adalah UMUR

#### RUANG ENTRY DATA

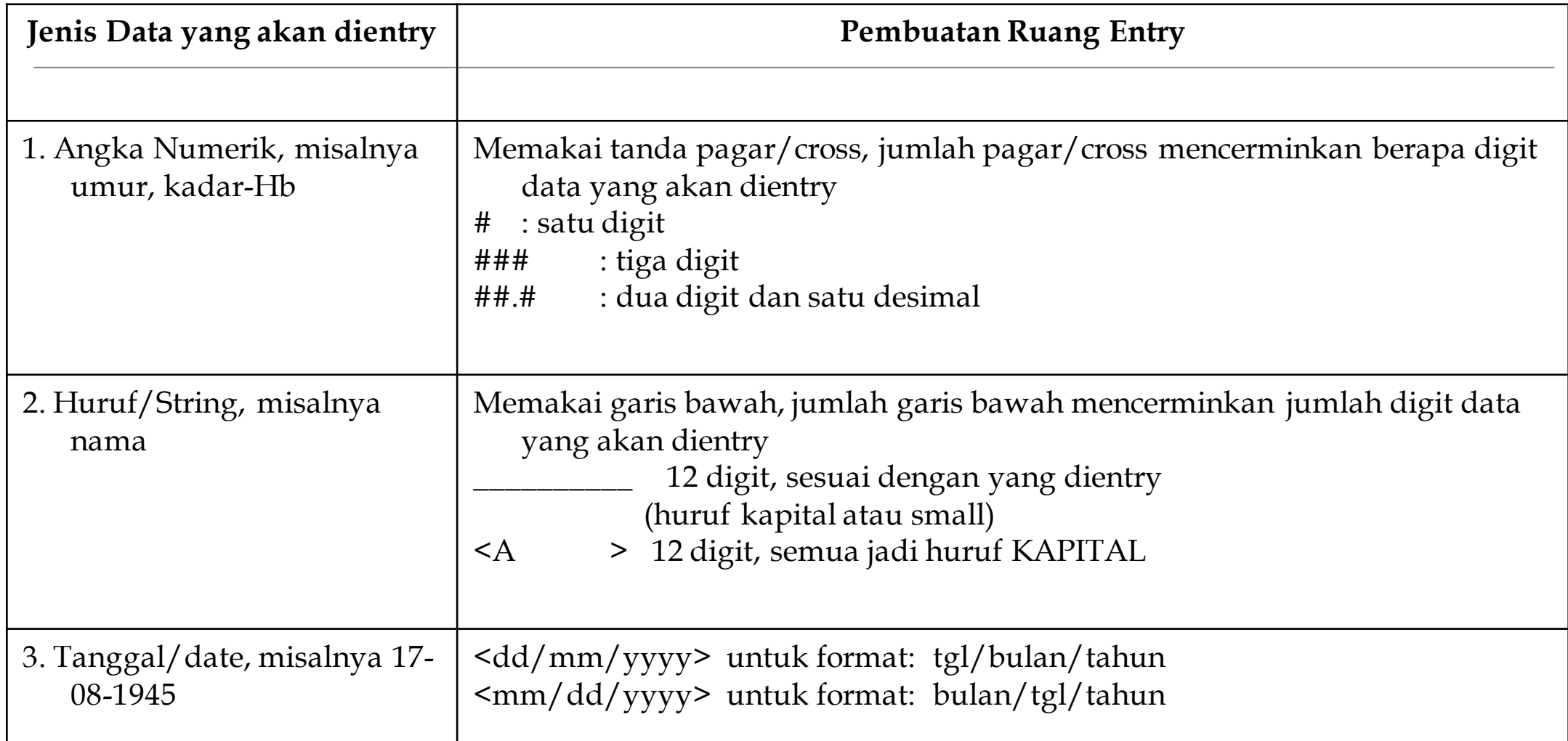

#### 1. DEFINE DATA

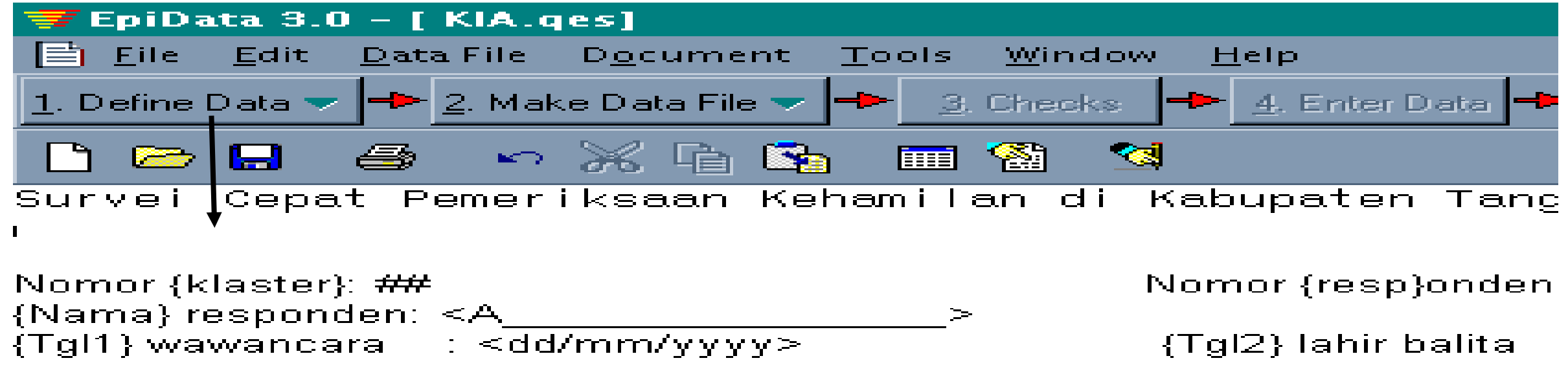

- $1<sup>1</sup>$ Berapa umur ibu sekarang ? {VO1} ## tahun
- Apa pendidikan tertinggi ibu ? {VO2} #  $\mathbf{2}$ .
	- 1. Tidak sekolah - 4. Tamat SLTP/sederajat
	- 2. Tidak tamat SD i 5. Tamat SLTA/sederajat
	- 3. Tamat SD 6. Akademi/perguruan tinggi

#### **2. MAKE DATA FILE**

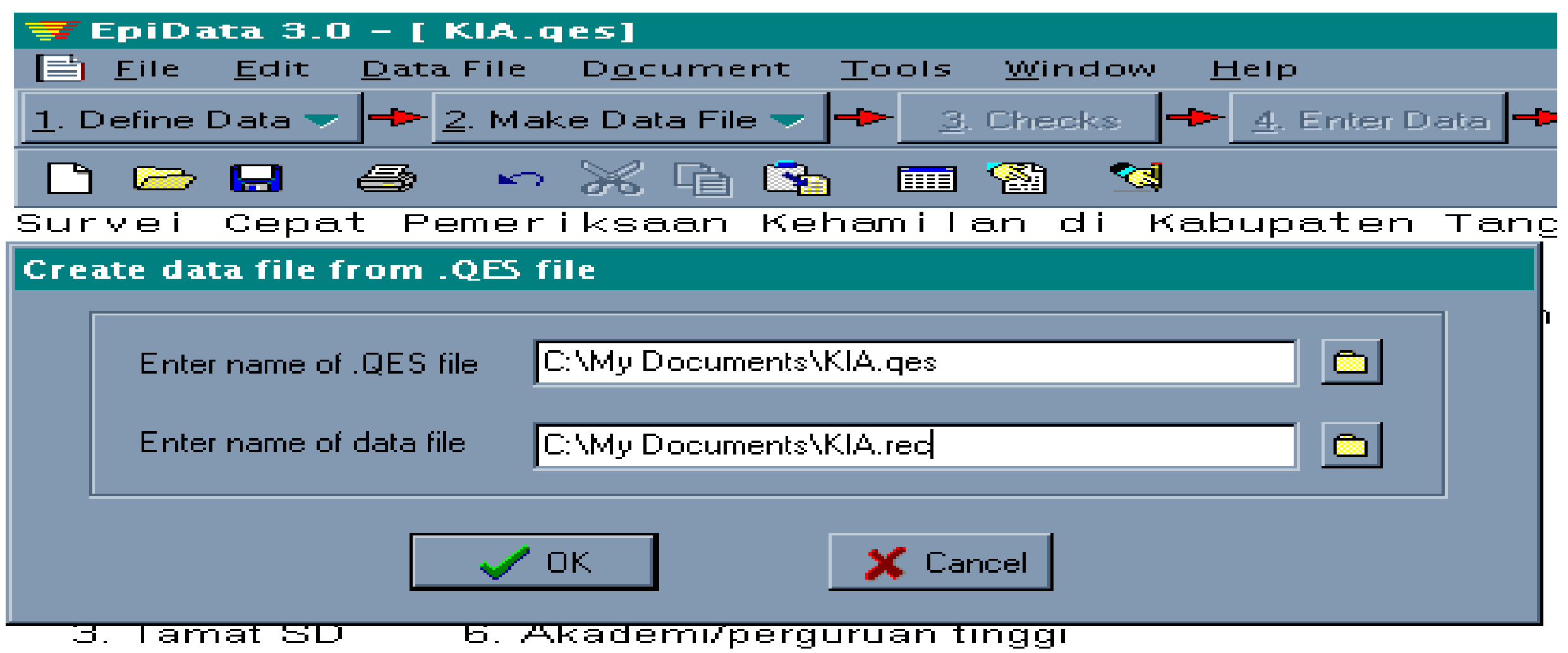

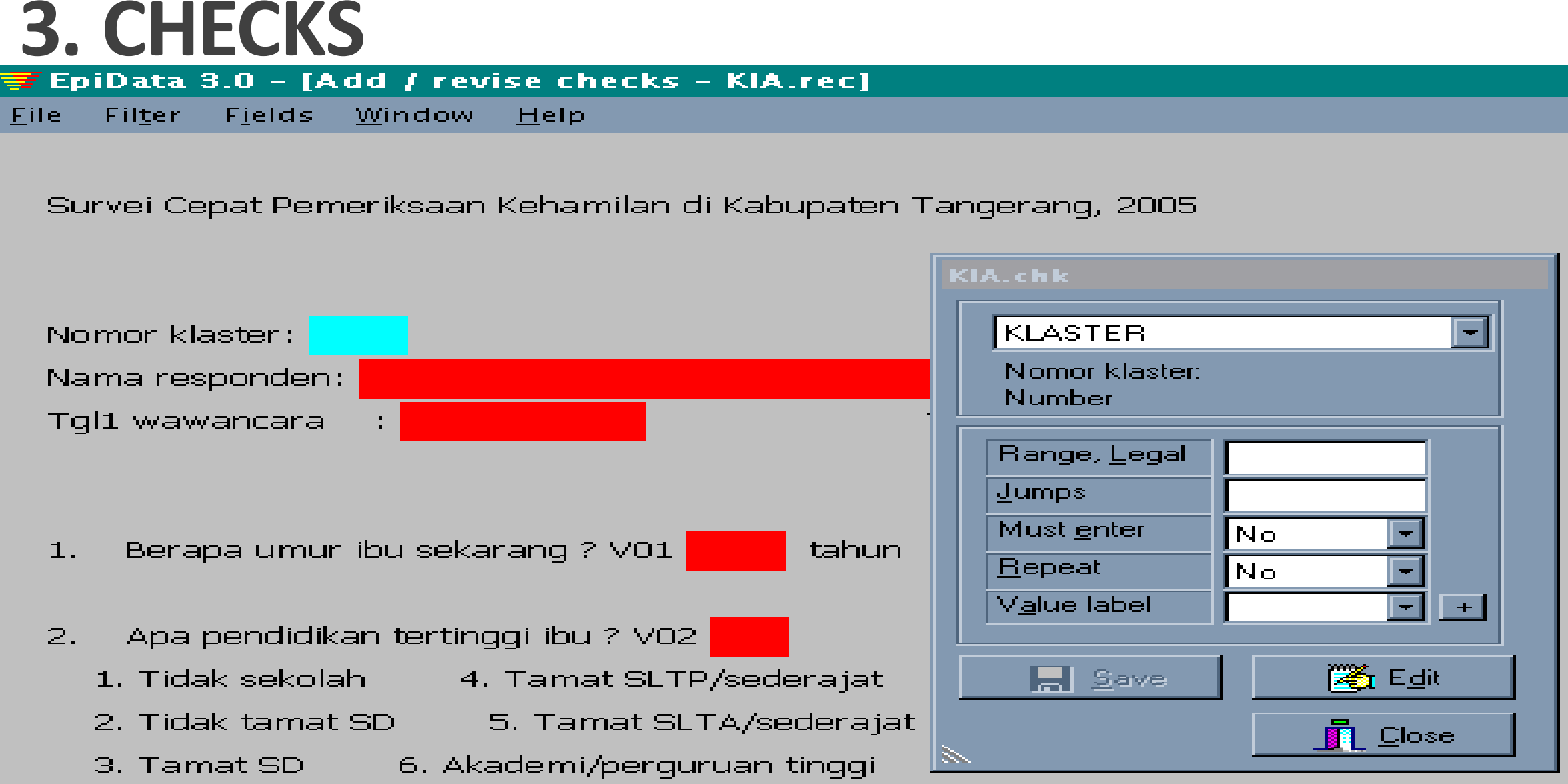

#### **4. ENTER DATA**

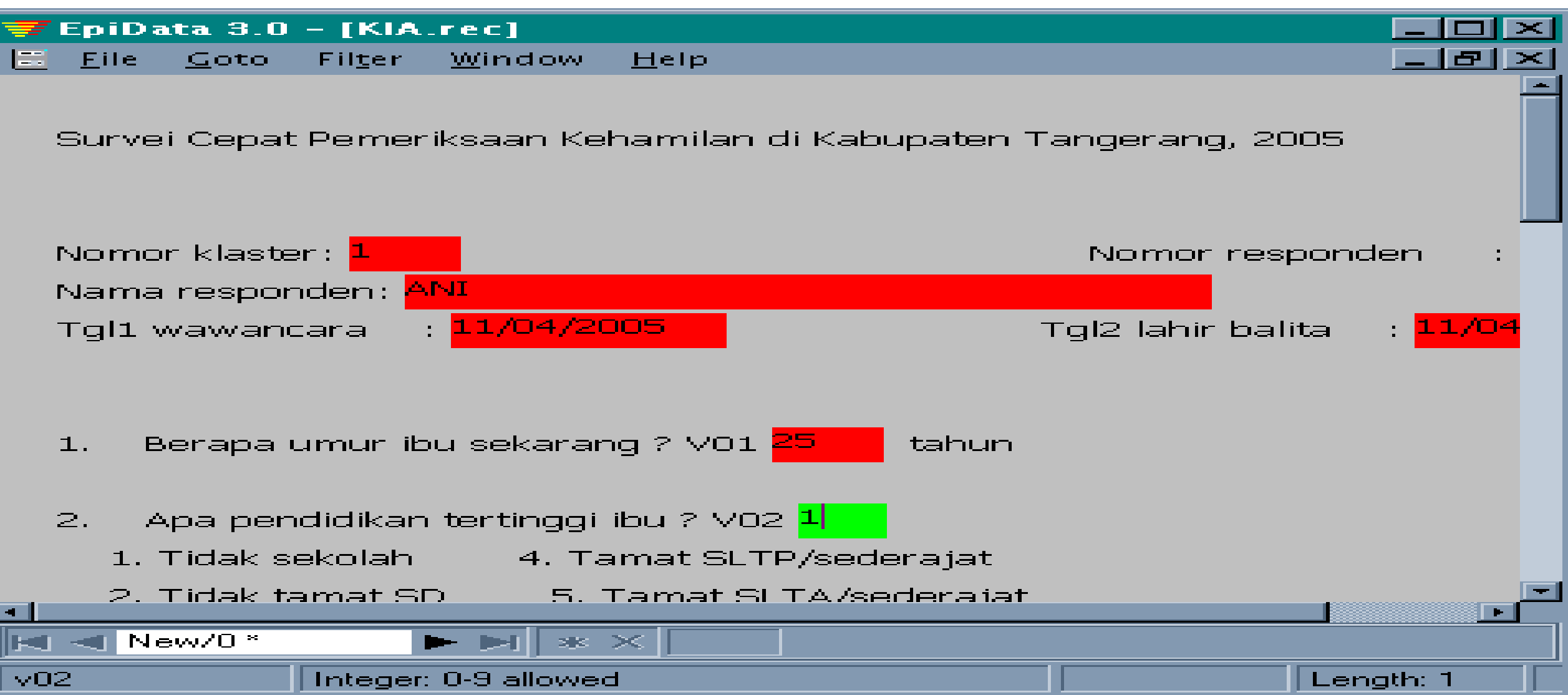

# **5.DOCUMENT → VIEW DATA**

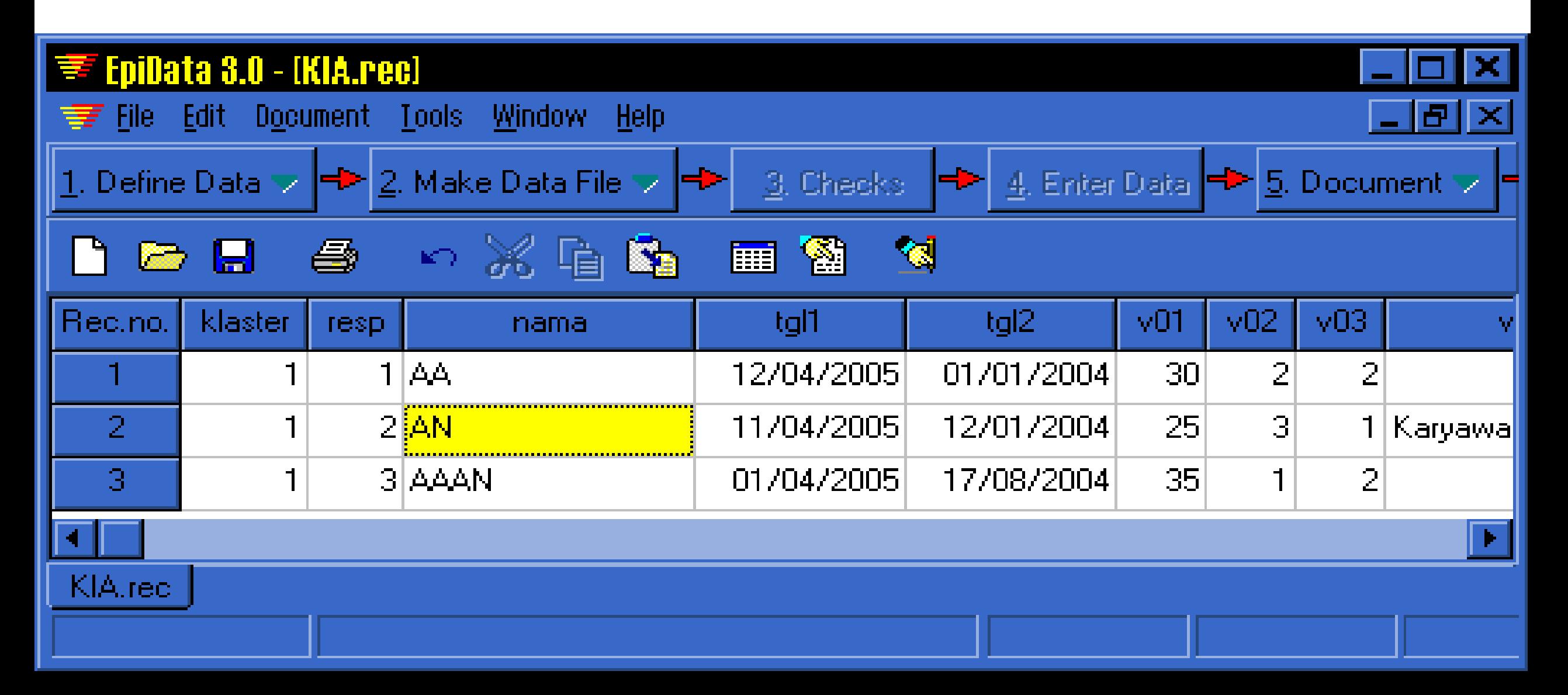

#### **6. EXPORT DATA**

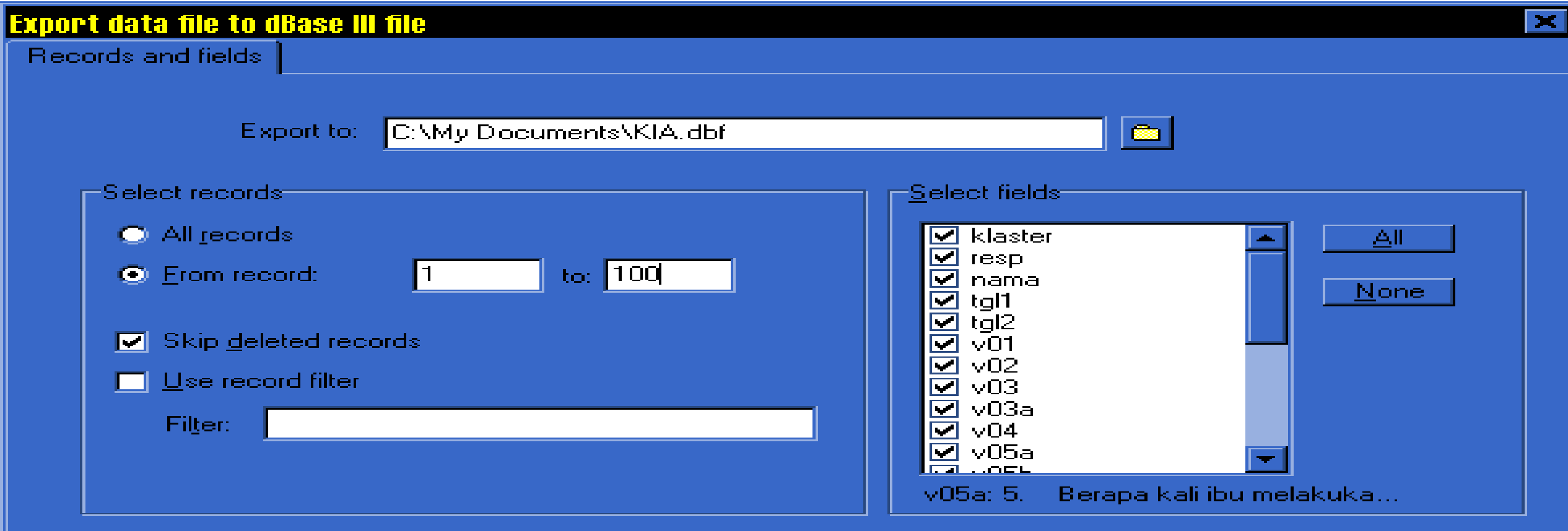

Export filet

☑ Use index as sort order

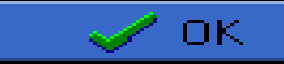

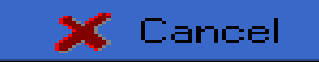

#### TUGAS KELOMPOK

- 1. Buatlah template pada software Epi Data 3.1 sesuai kuesioner (instrumen pengumpulan data) pada tugas sebelumnya!
- 2. Pastikan dari setiap pernyataan atau pertanyaan dalam kuesioner memiliki nama variabel dan ruang entry data seperti prinsip Epi Data 3.1!